## **1. Appendix: Part 15B JBP SETUP PHOTOS(AC Conducted Test)**

**1) Test case 1 : Camera(Front) + Charging**

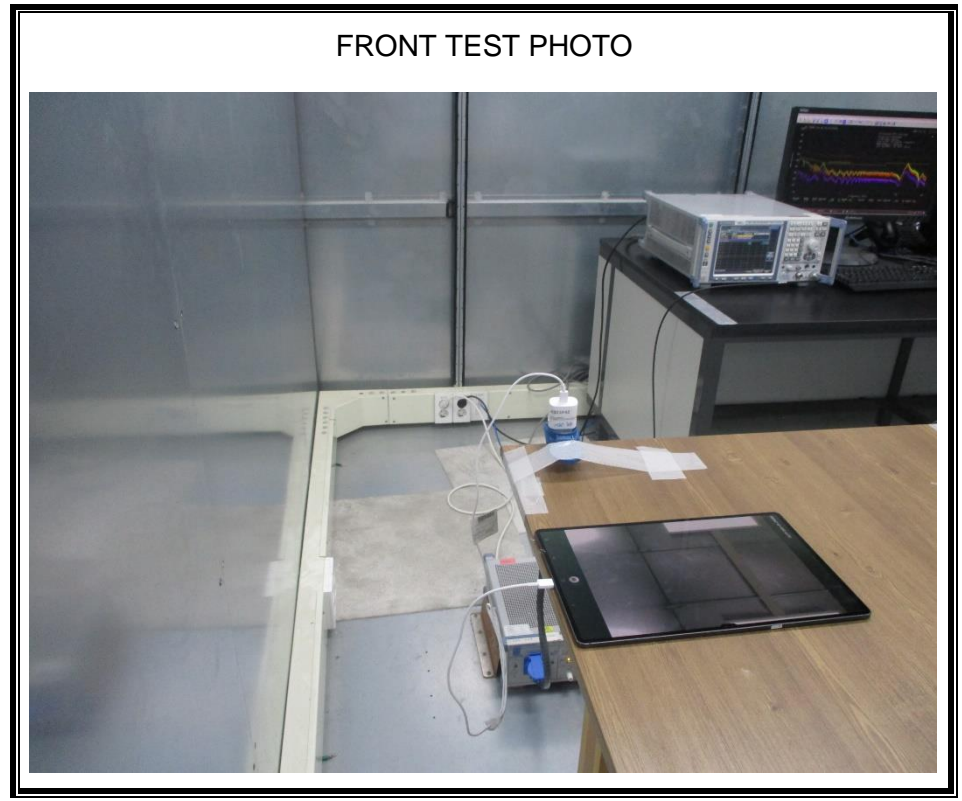

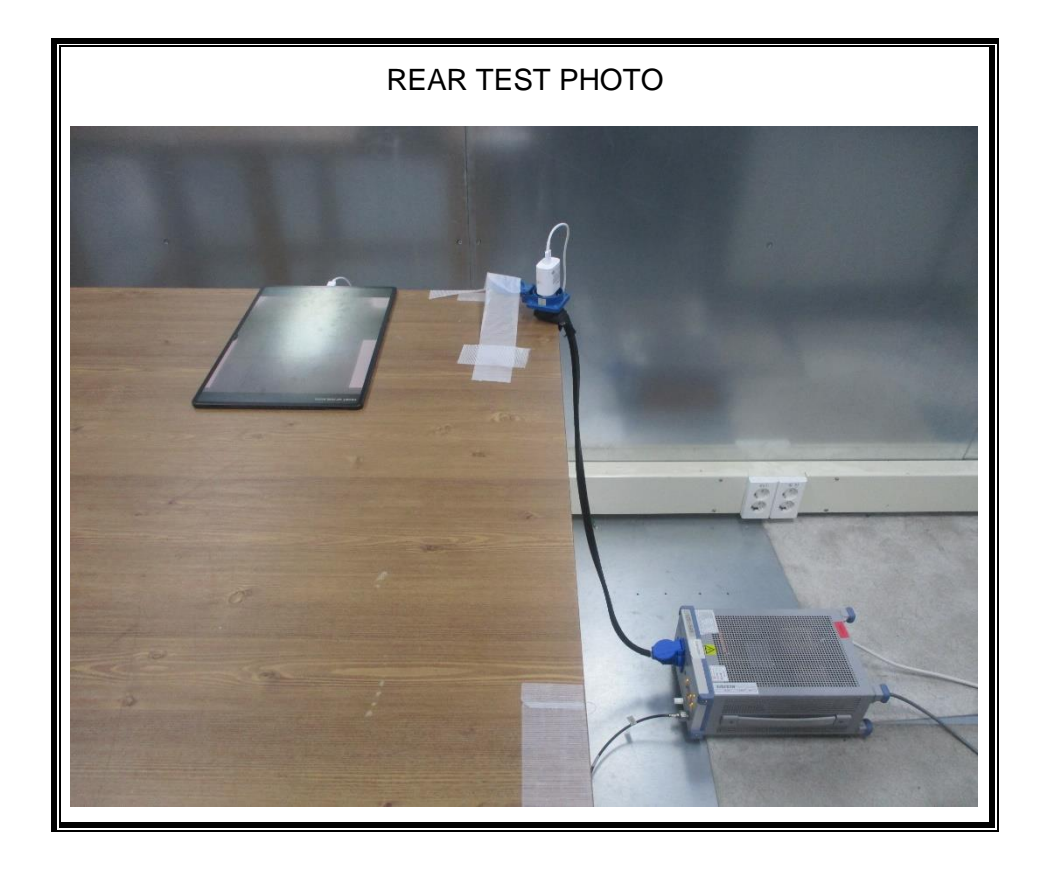

**2) Test case 2 : Camer(Rear) + Charging**

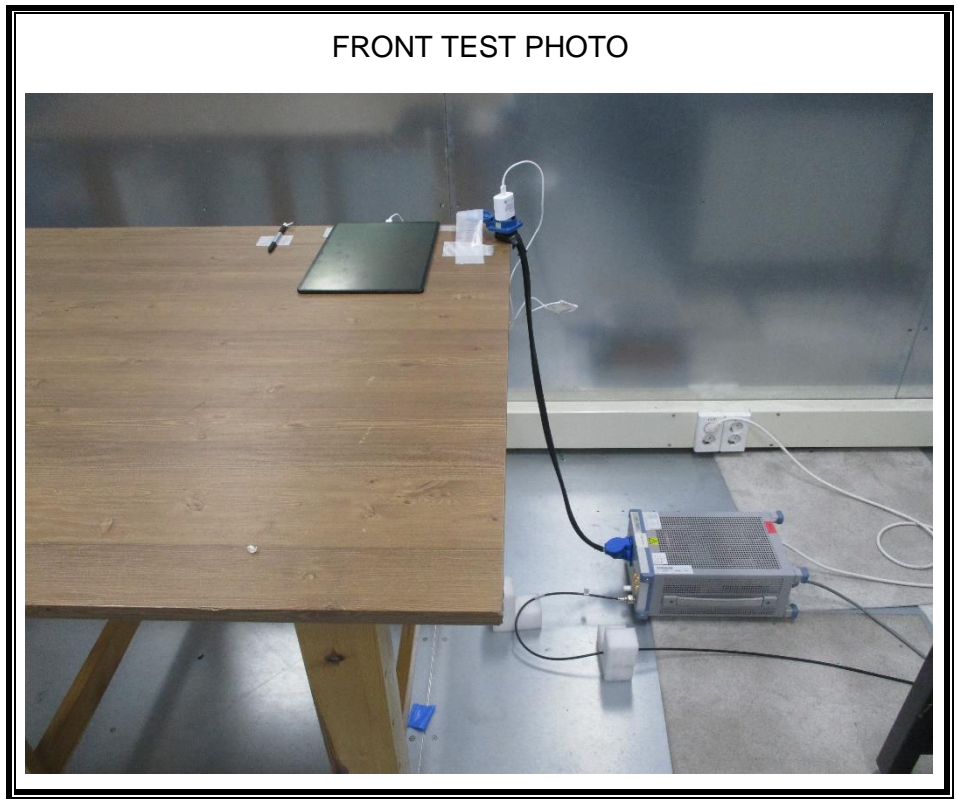

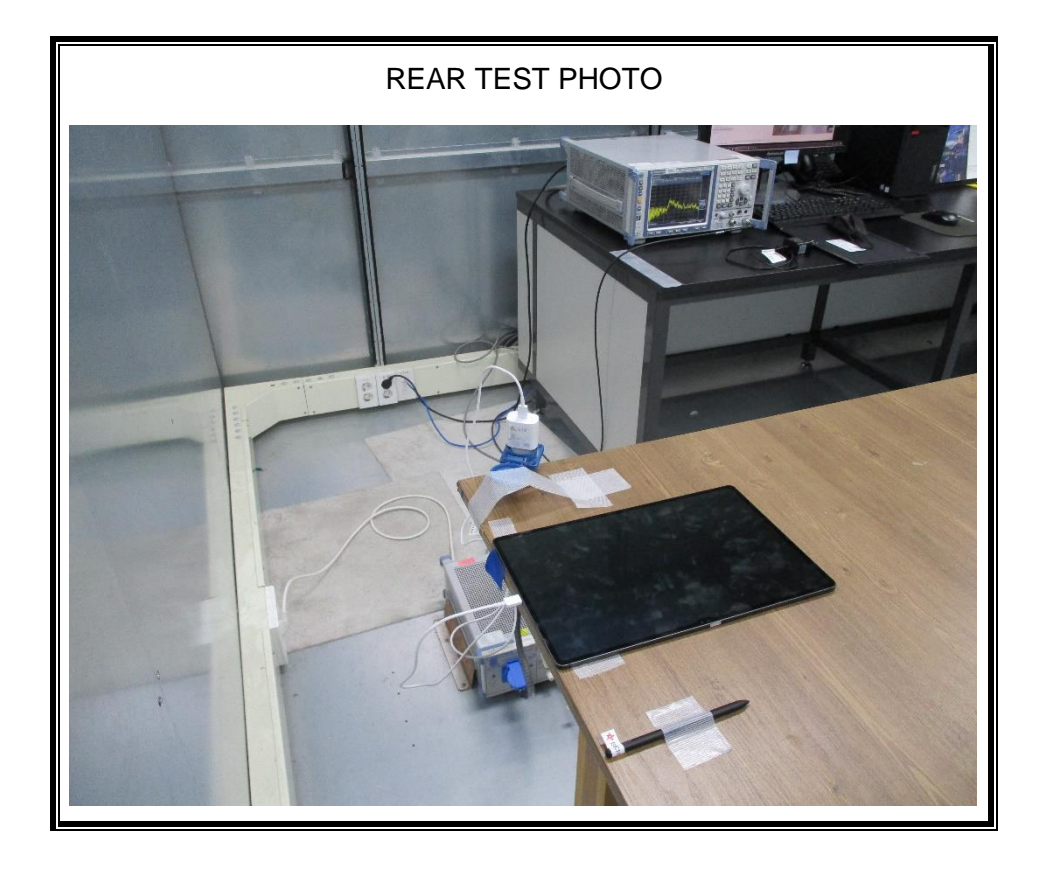

**3) Test case 5 : USB Data Communication with PC**

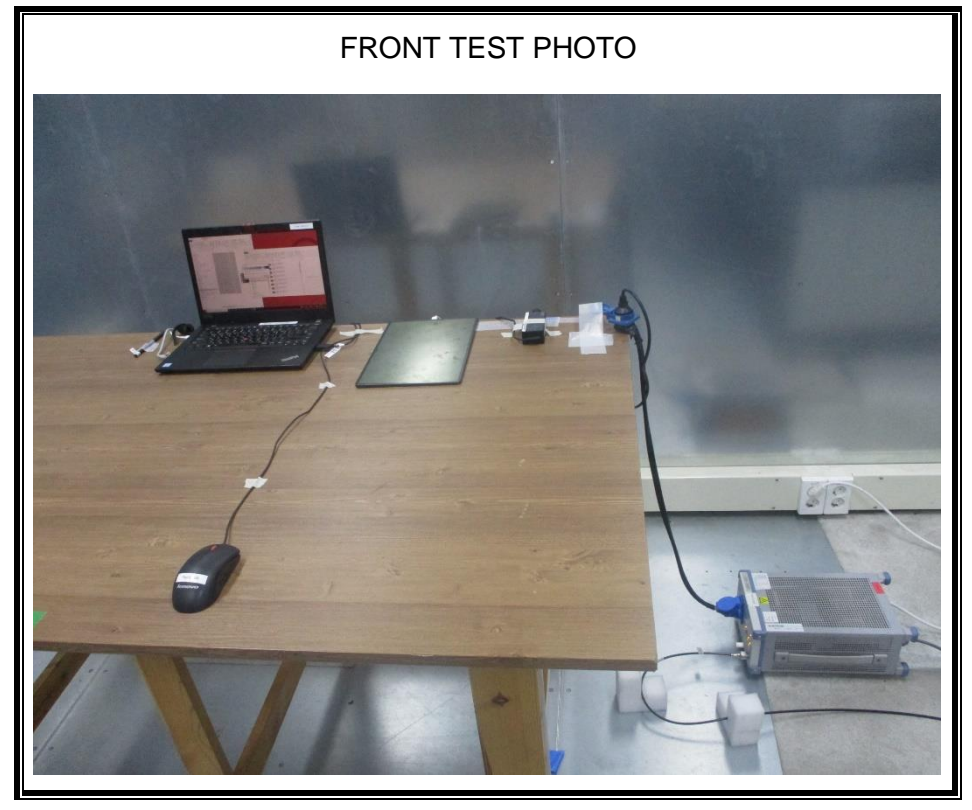

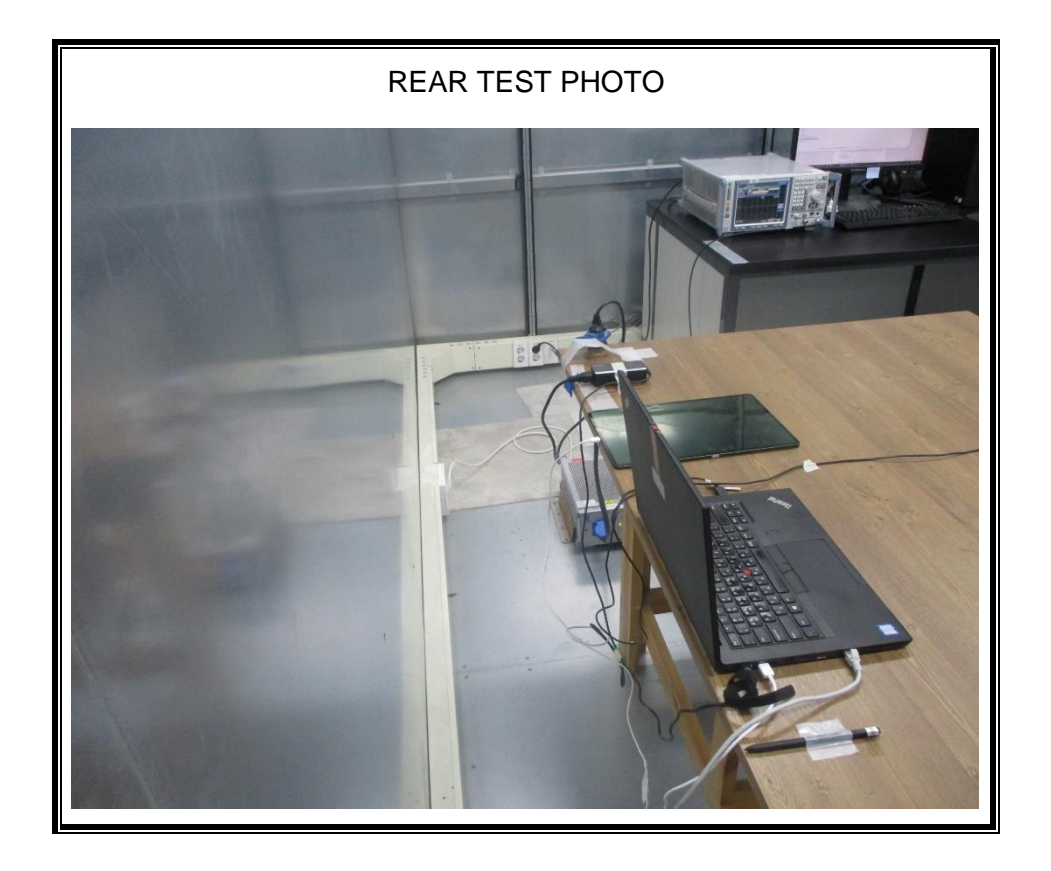

**4) Test case 6 : USB Data Communication with PC + Keyboard**

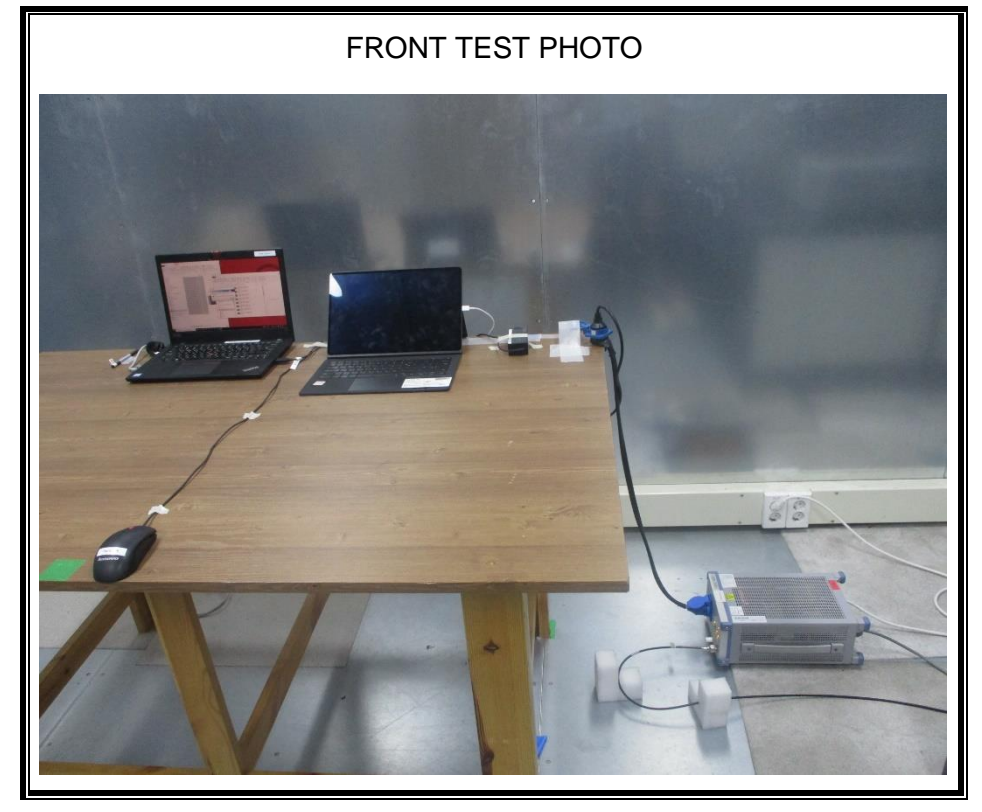

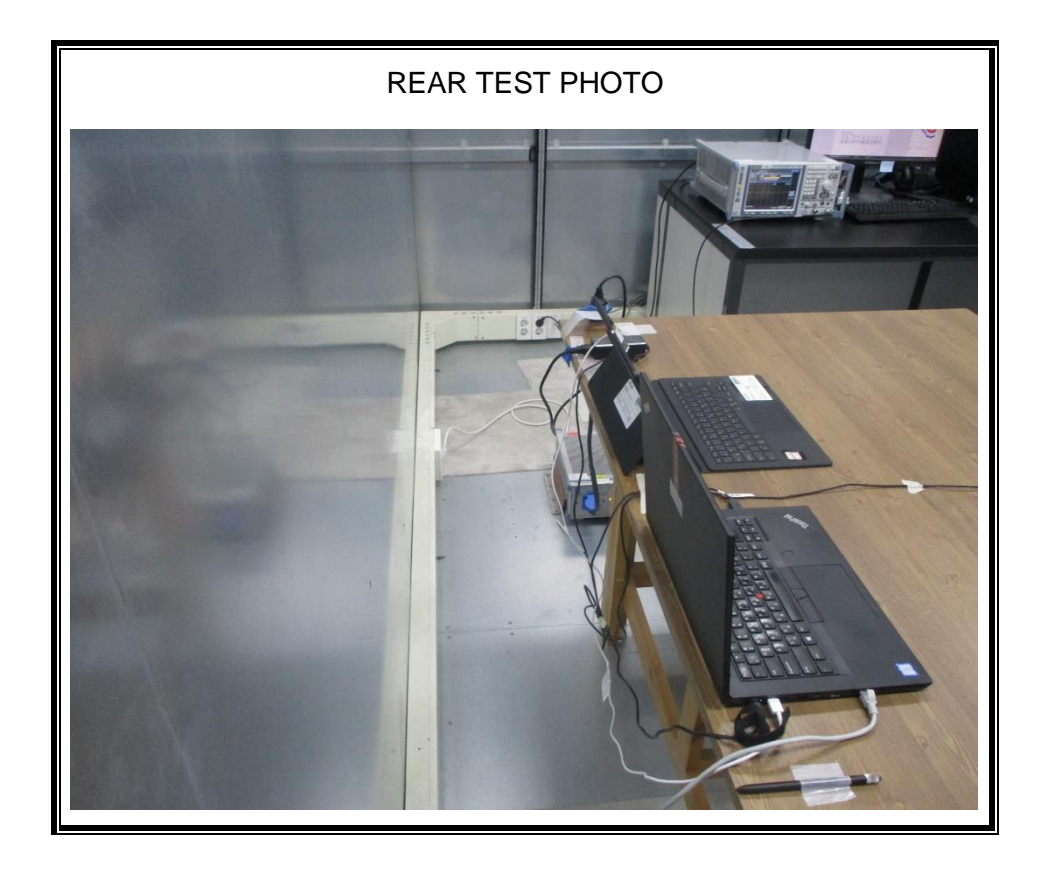

**5) Test case 7 : With Keyboard continuous input Key("H" Pattern) + charging**

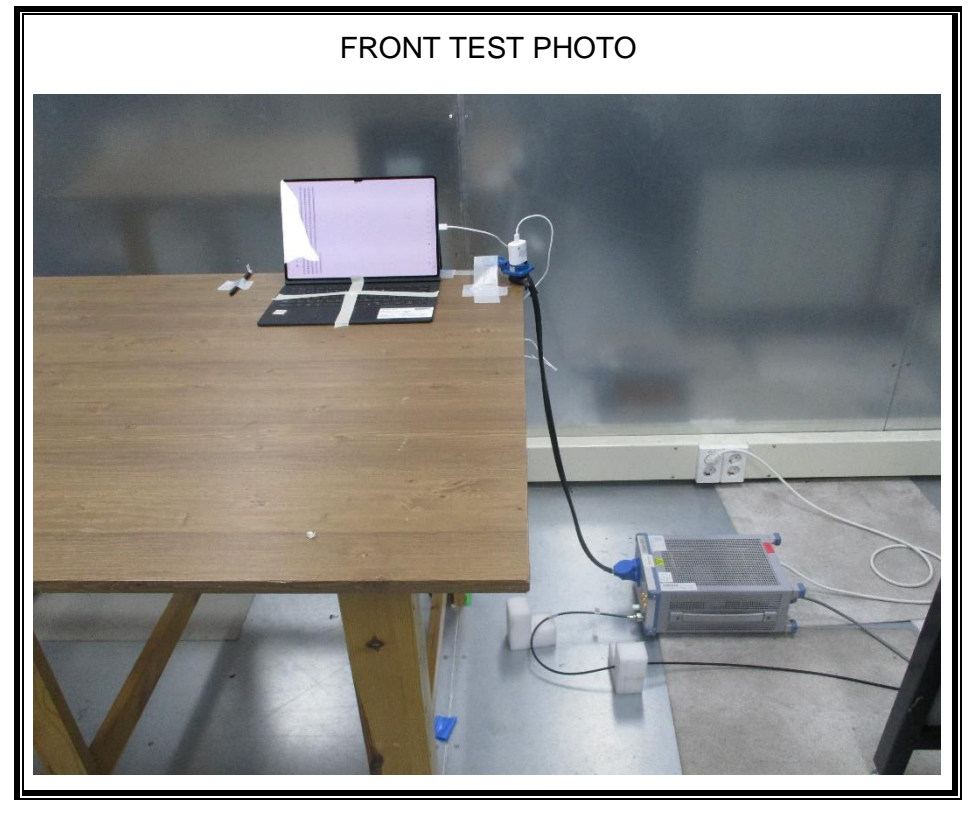

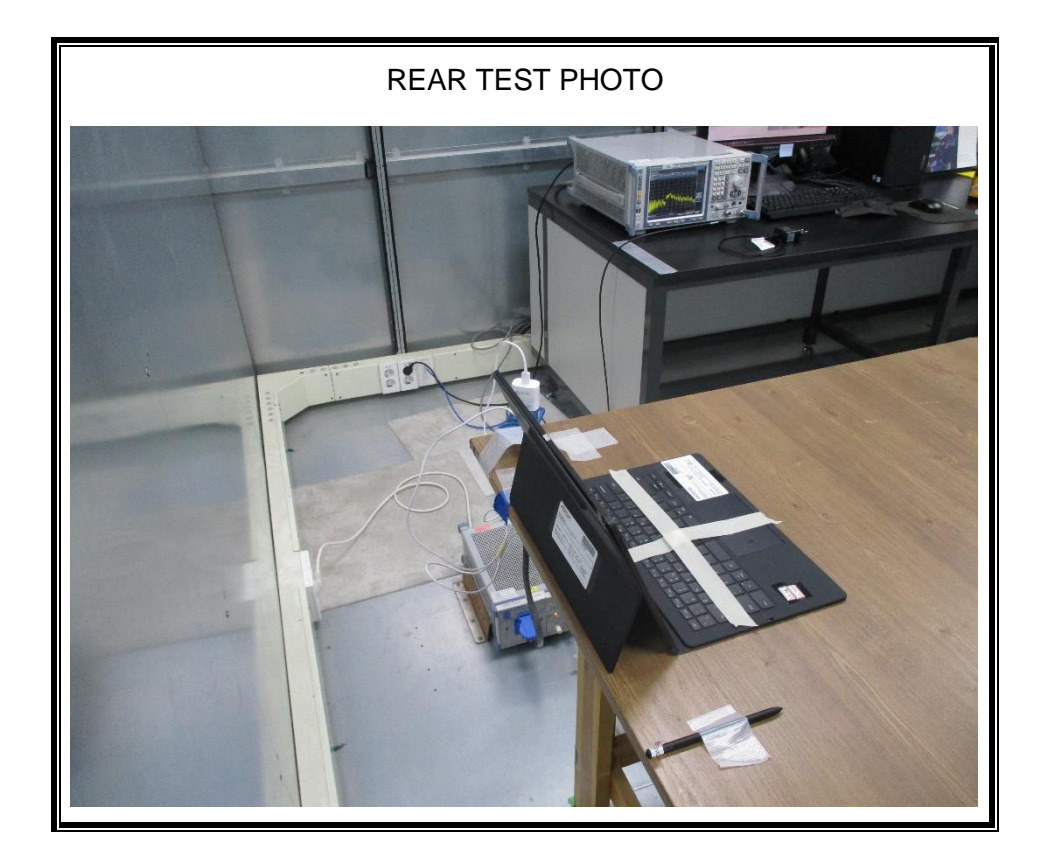

## **2. Appendix: Part 15B JBP SETUP PHOTOS (Radiated Test) [Below 1 GHz]**

**1) Test case 1 : Camera(Front) + Charging**

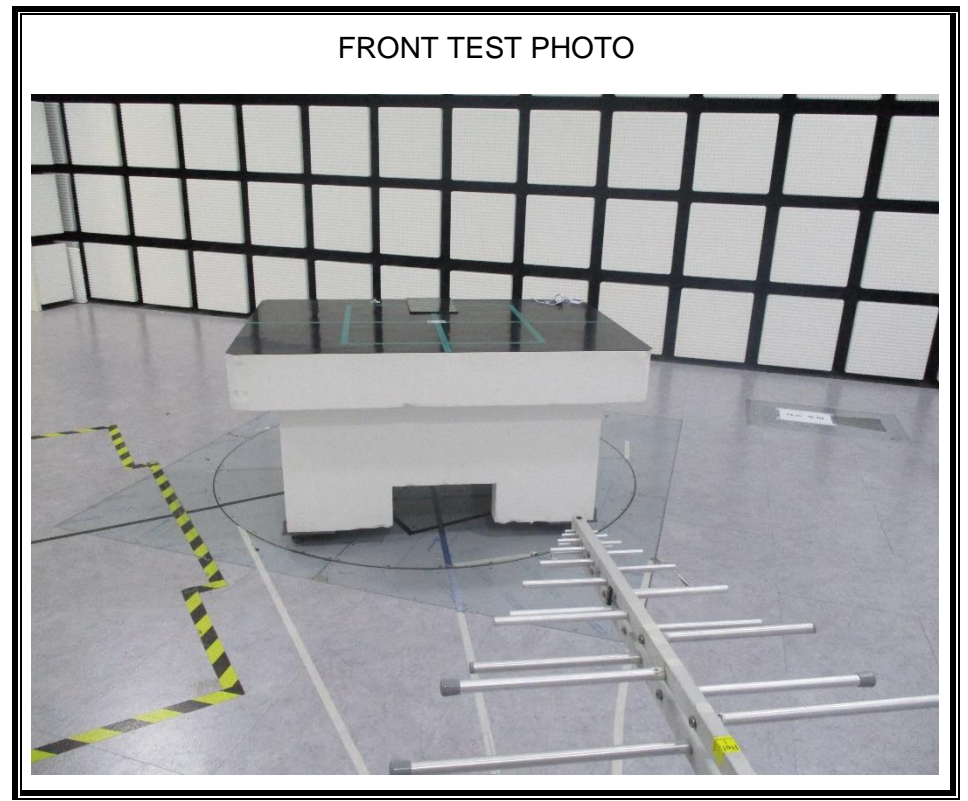

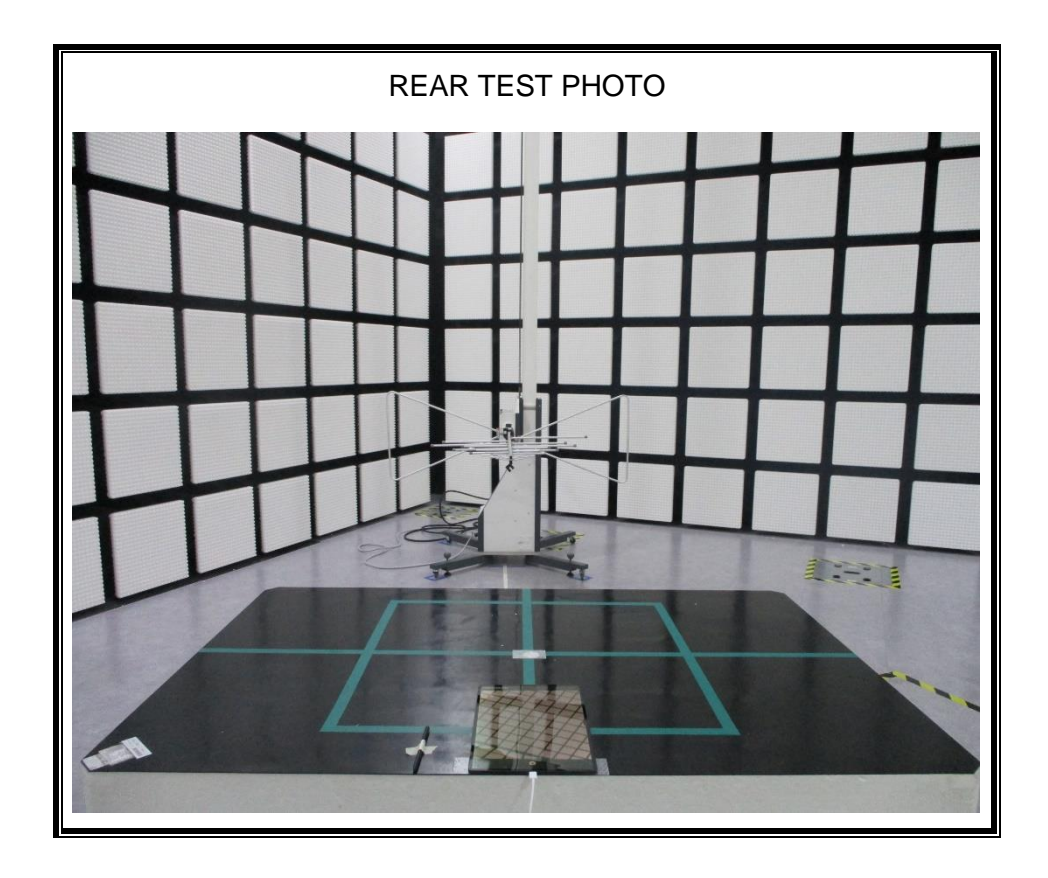

**2) Test case 2 : Camera(Rear) + Charging**

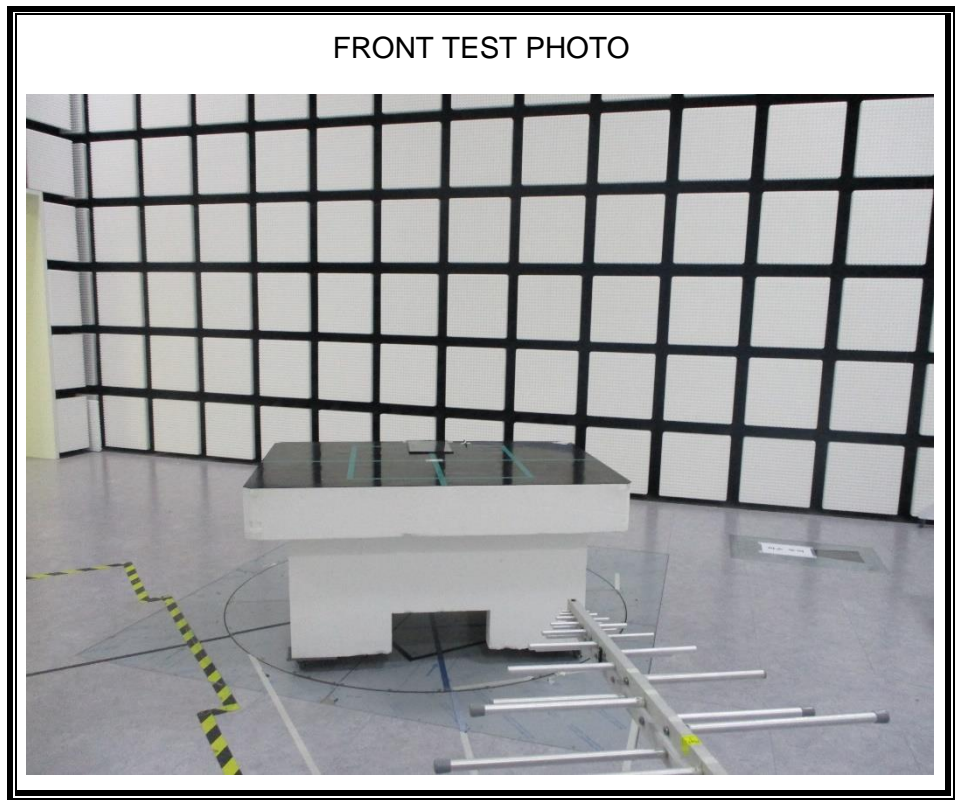

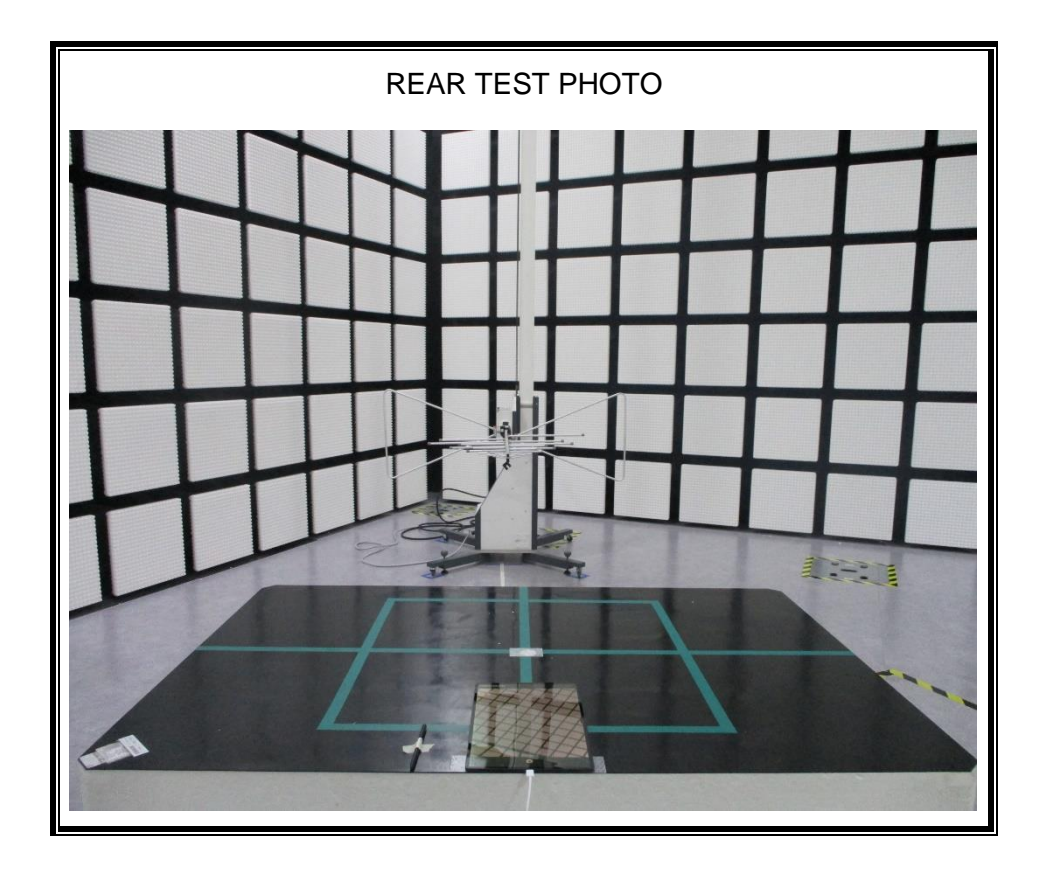

**3) Test case 3 : Video and Audio Play + Earphone**

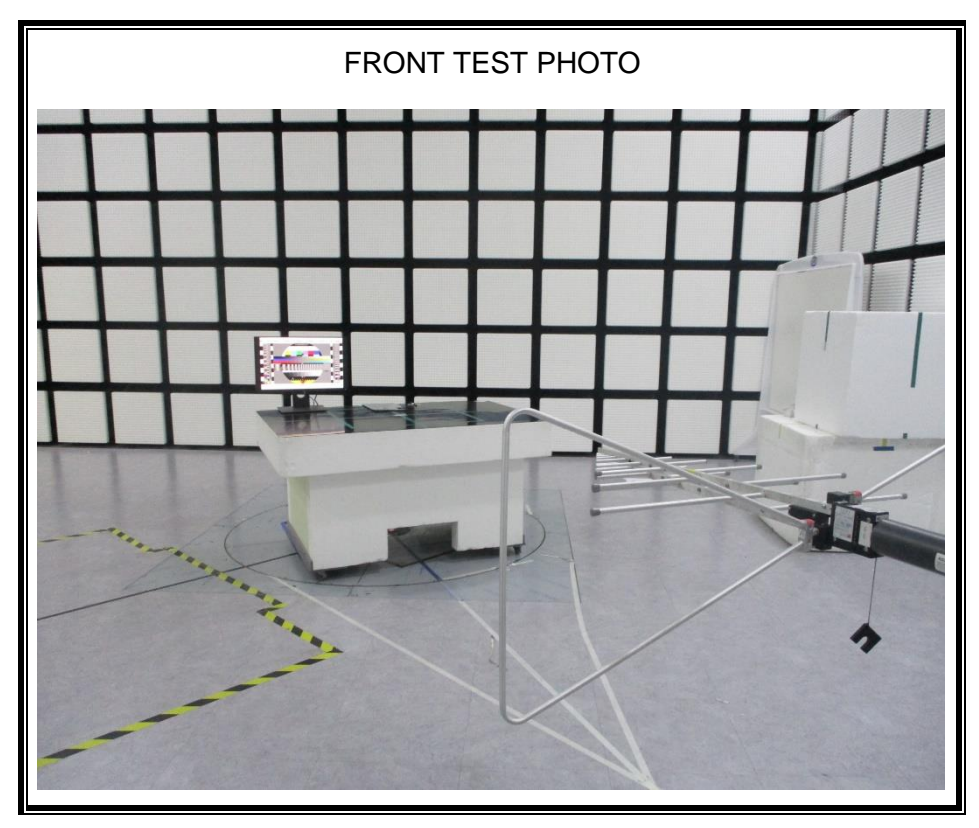

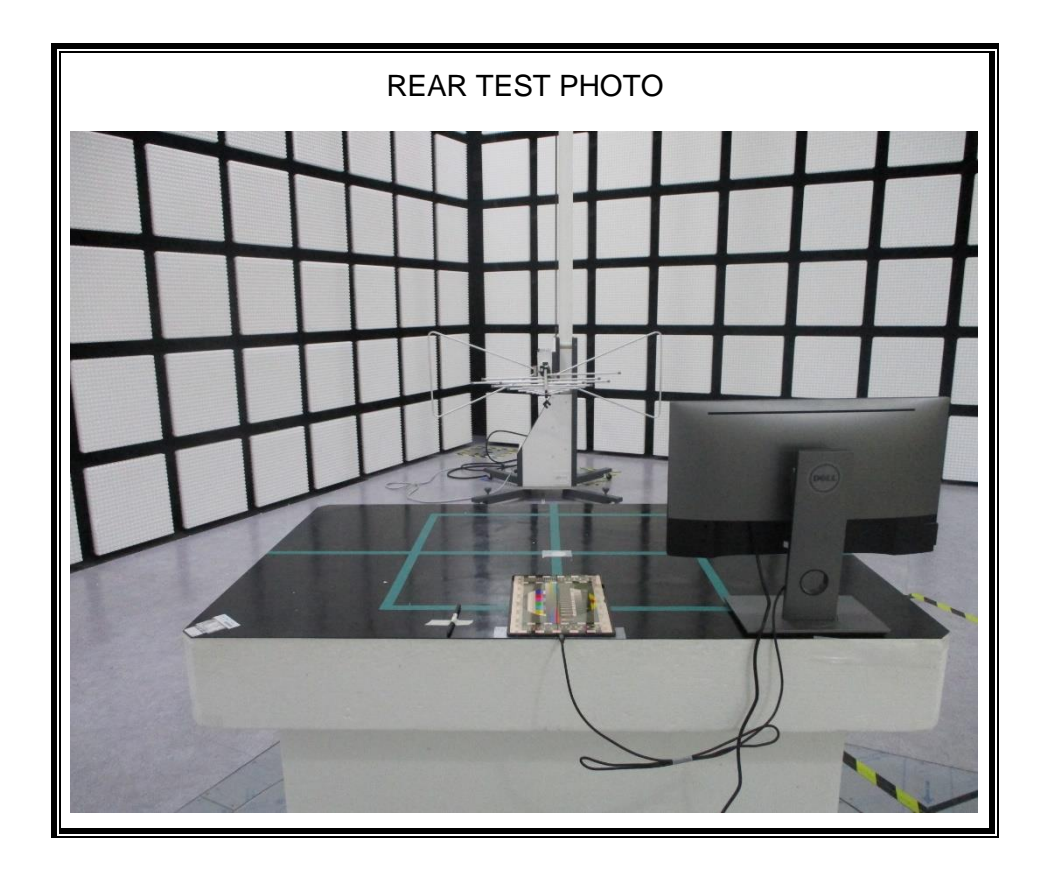

**4) Test case 4 : Video and Audio Play + Display Out**

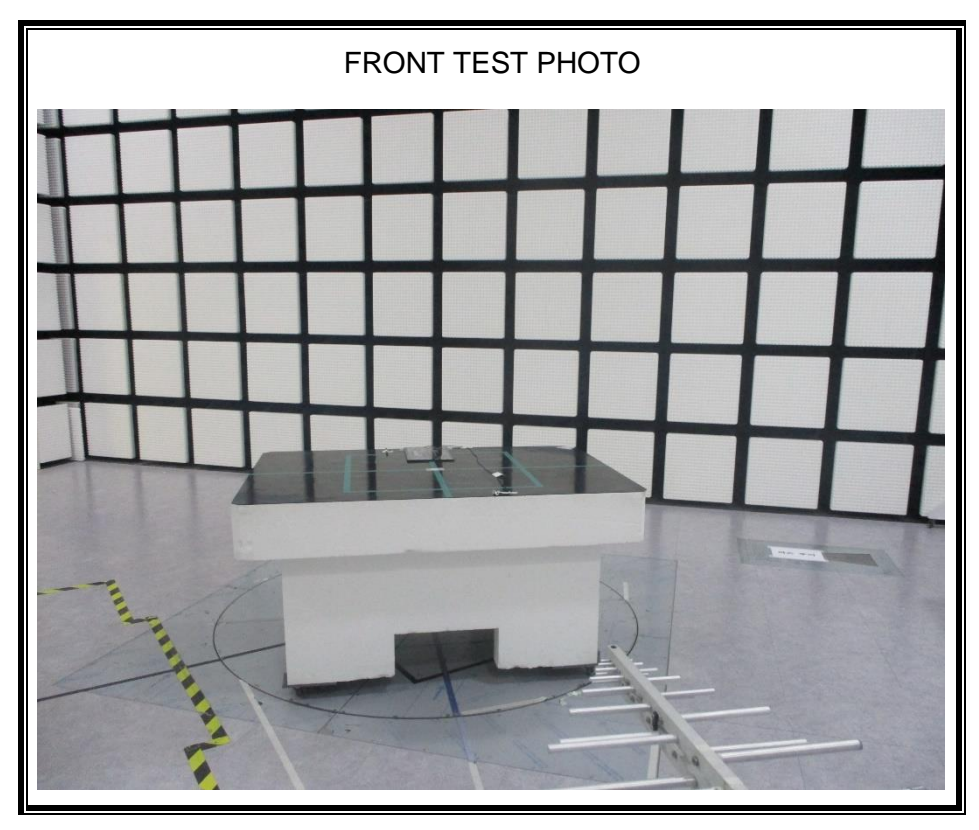

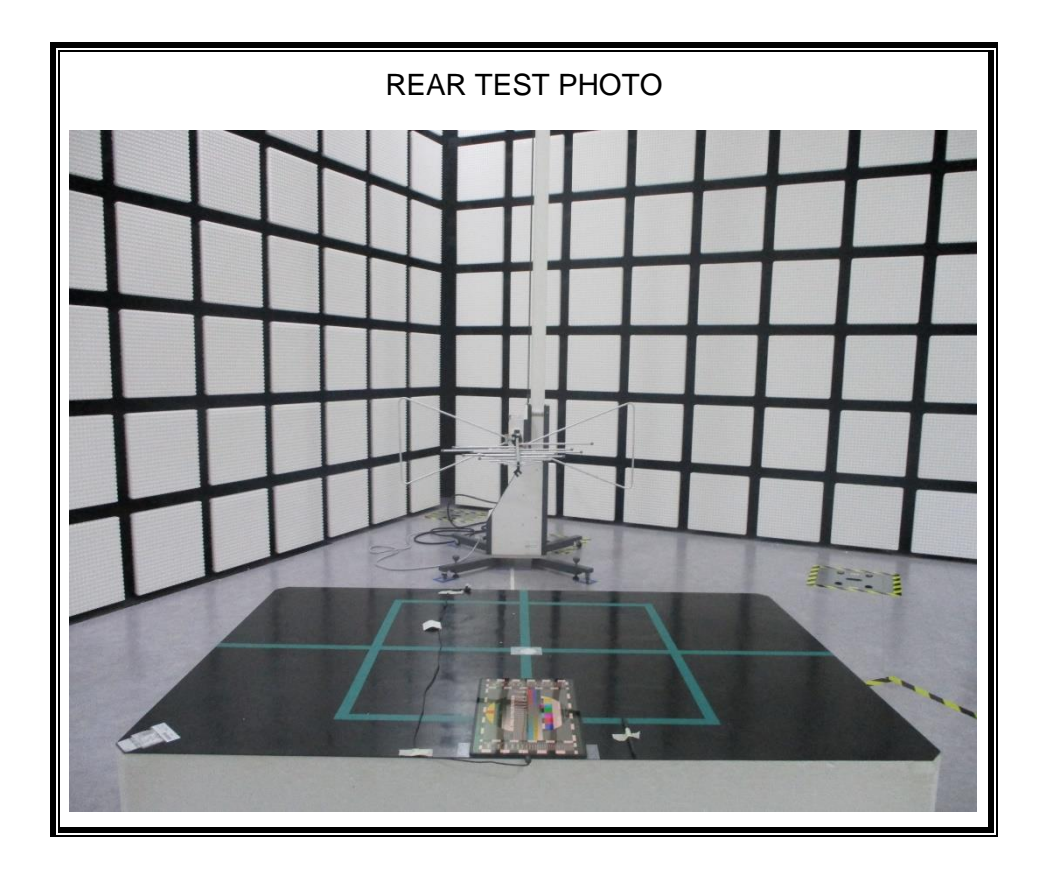

**5) Test case 5 : USB Data Communication with PC**

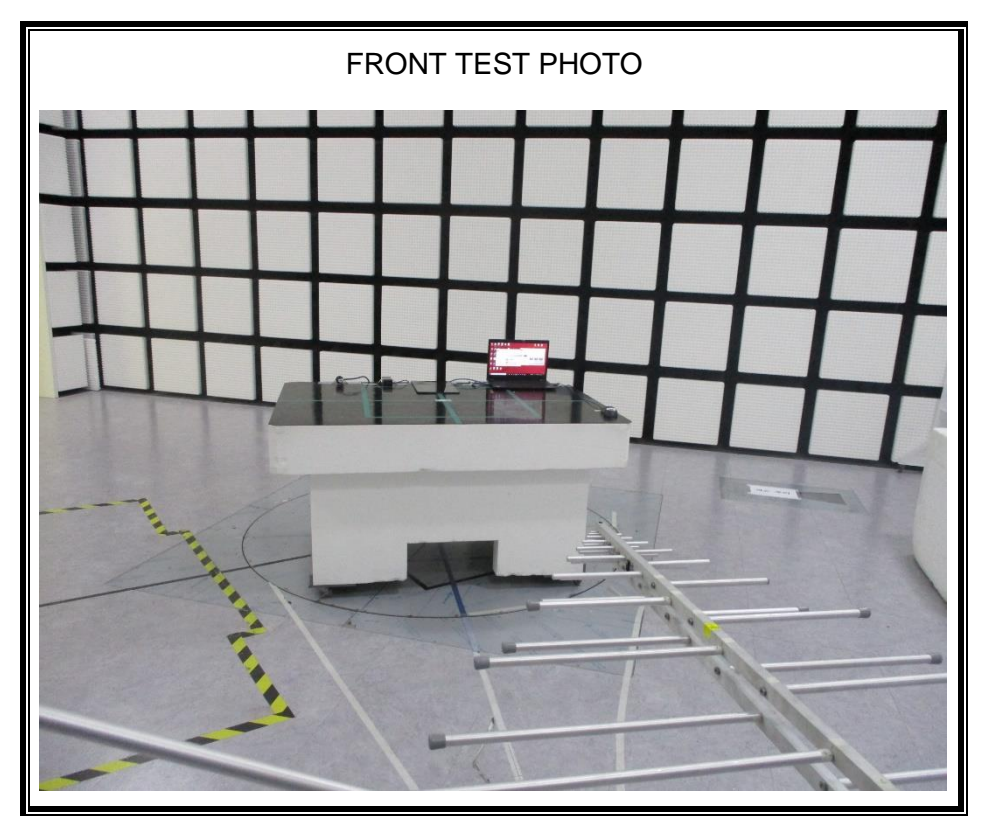

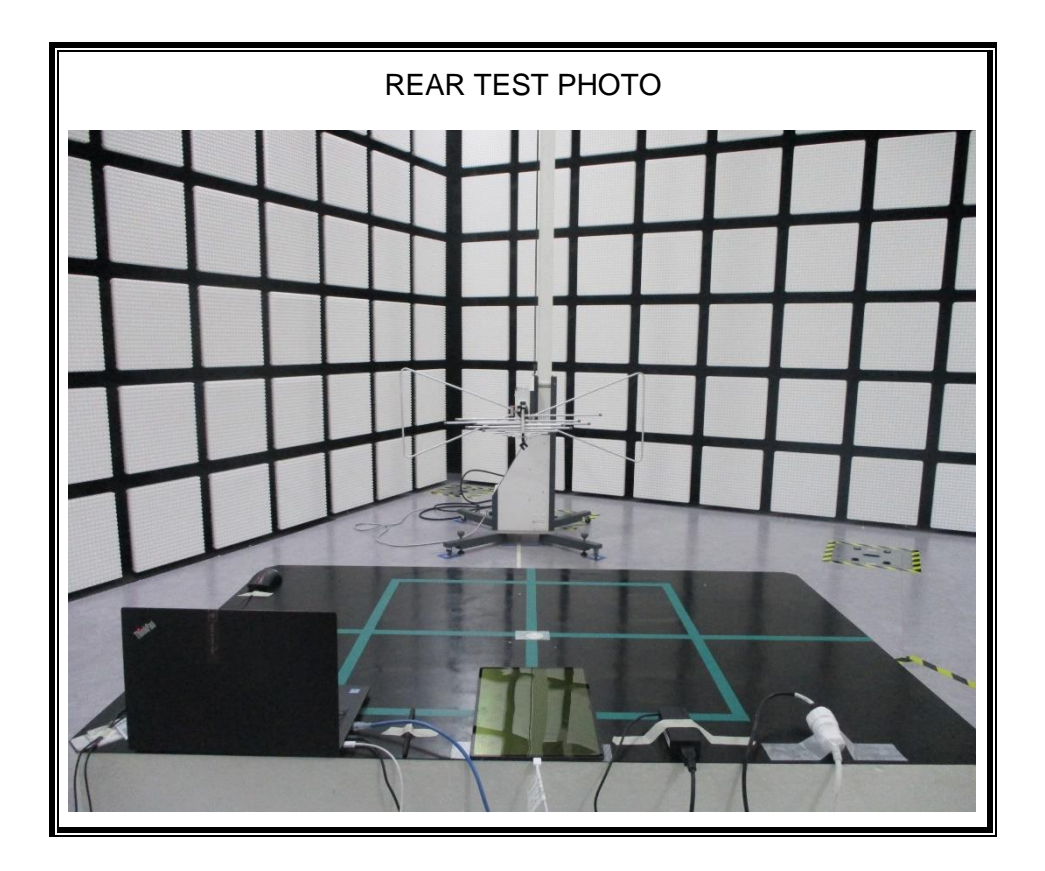

FRONT TEST PHOTO

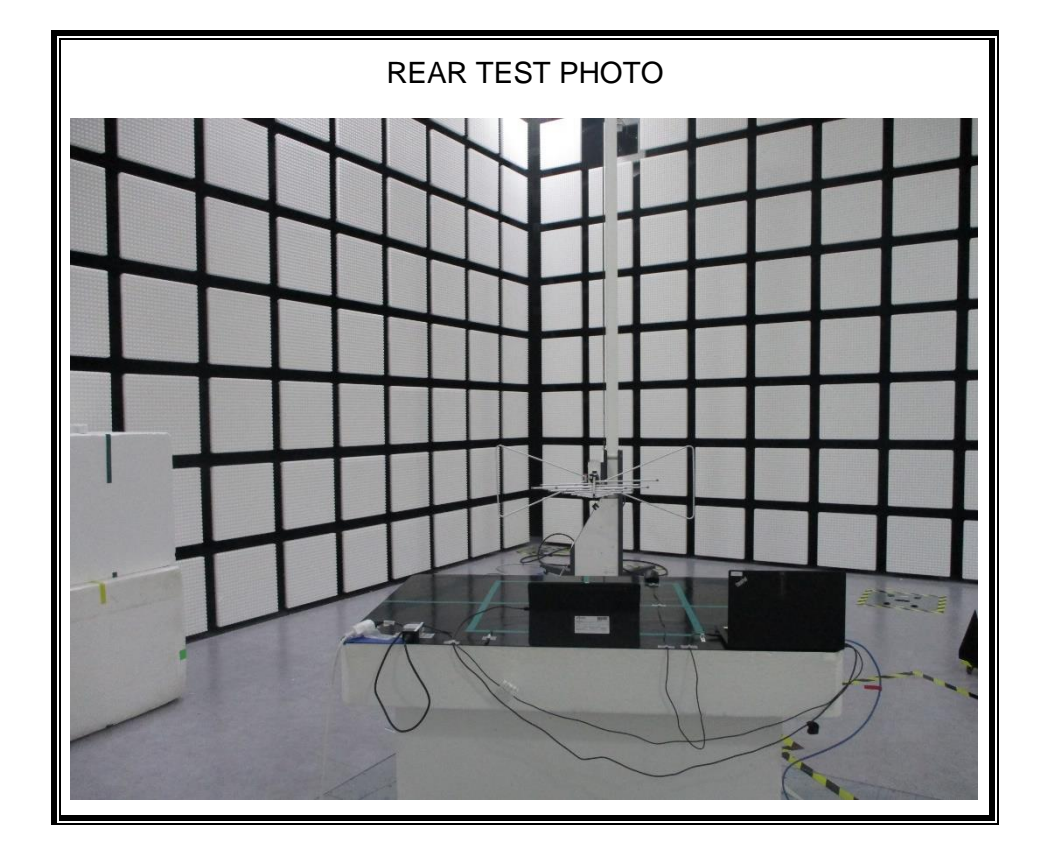

**6) Test case 6 : USB Data Communication with PC + Keyboard**

FRONT TEST PHOTO

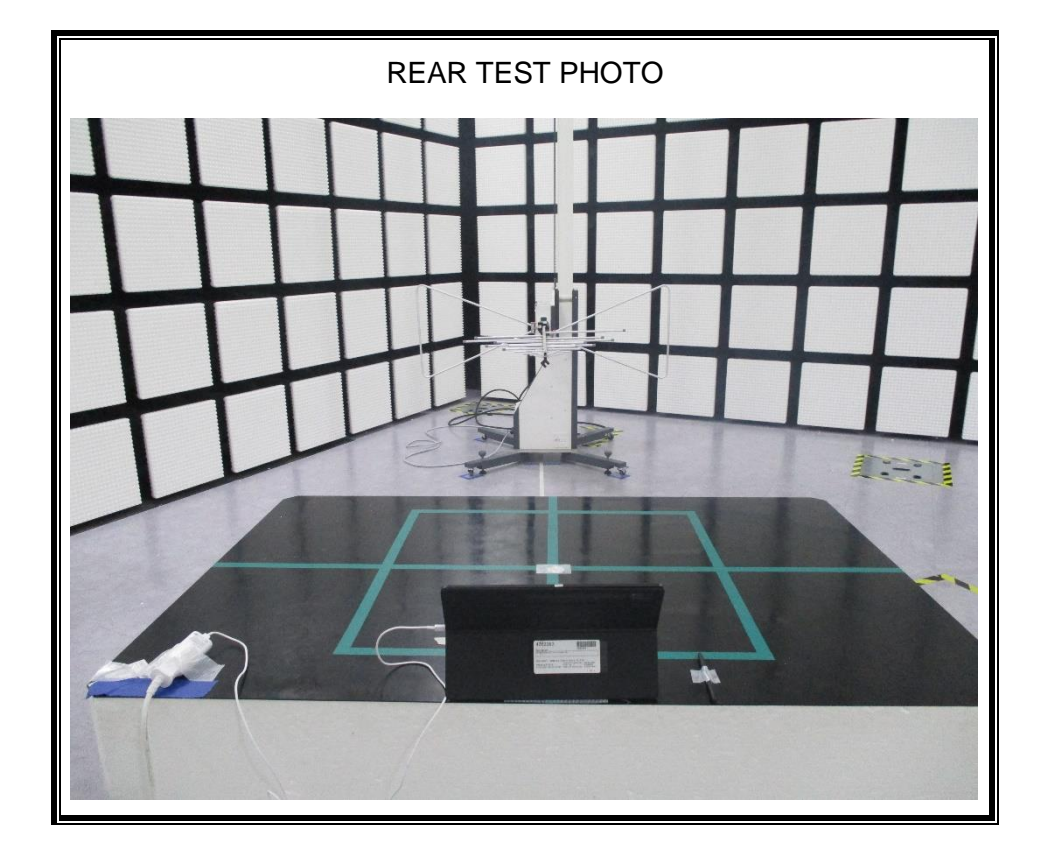

**7) Test case 7 : With Keyboard continuous input Key("H" Pattern) + charging**

## **3. Appendix: Part 15B JBP SETUP PHOTOS (Radiated Test) [1 to 18 GHz]**

**1) Test case 1 : Camera(Front) + Charging**

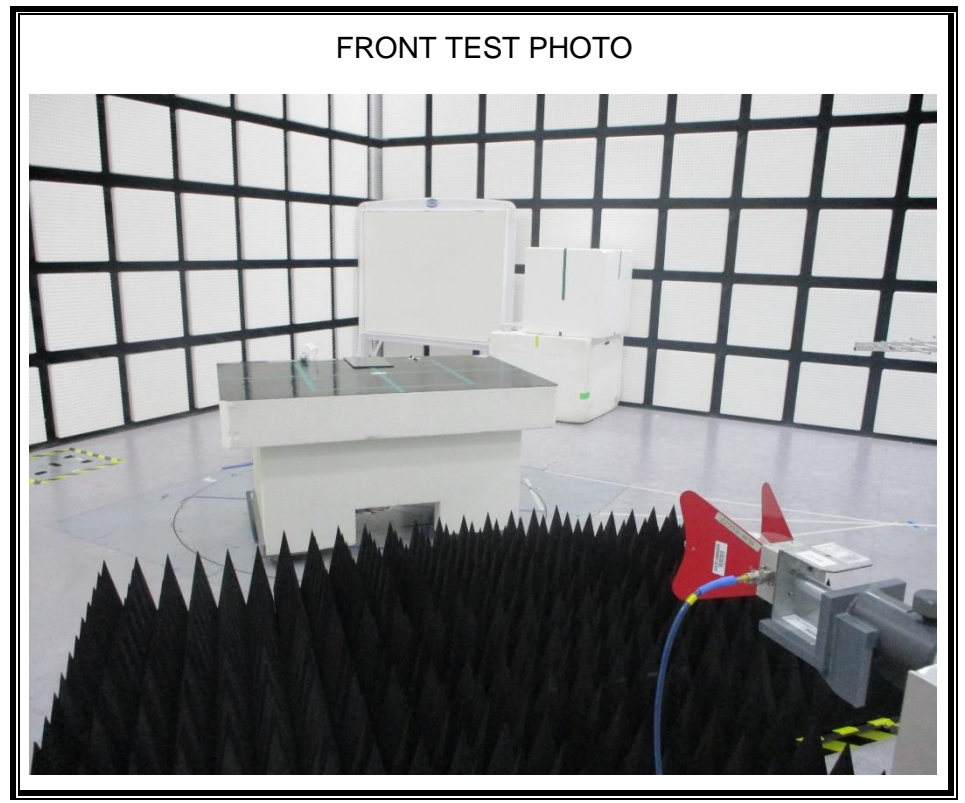

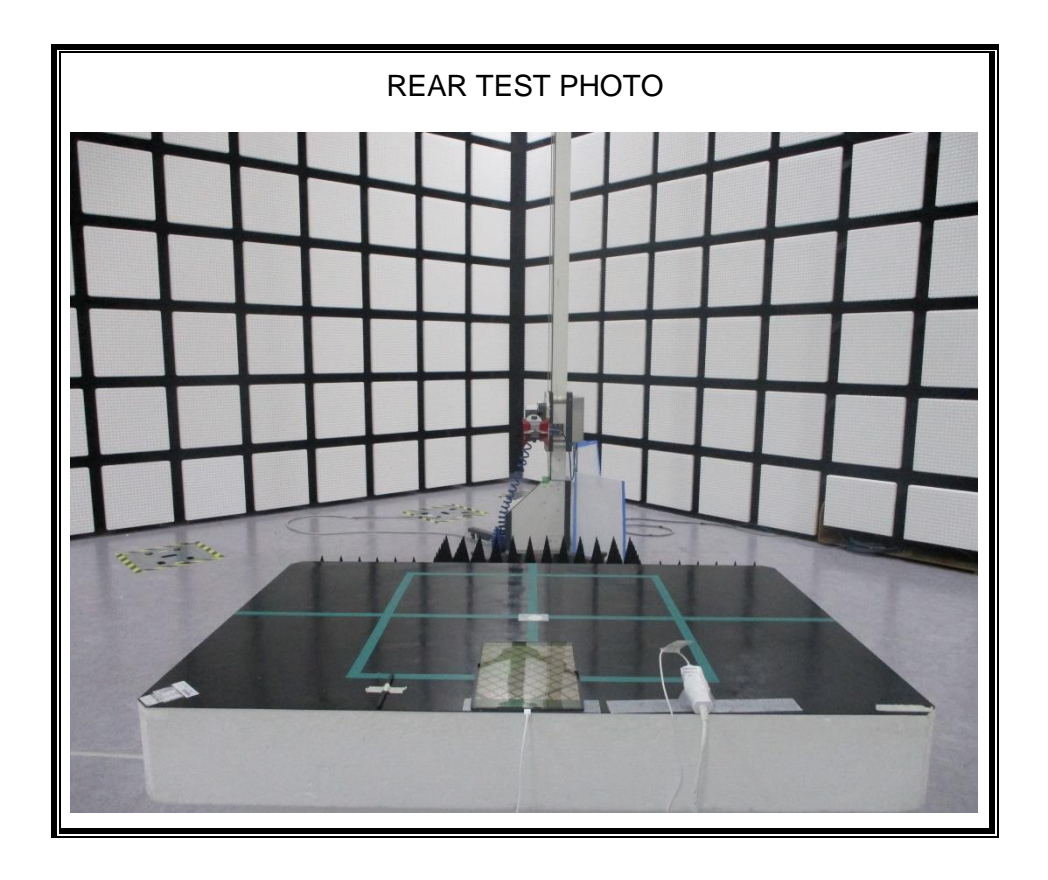

**2) Test case 2 : Camera(Rear) + Charging**

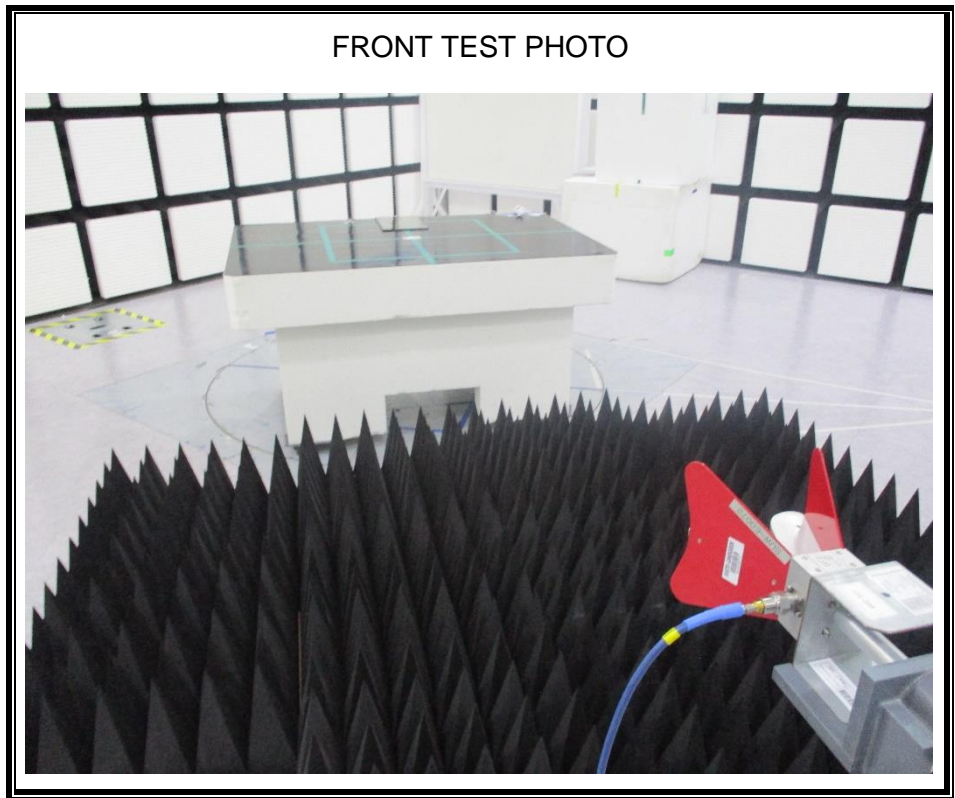

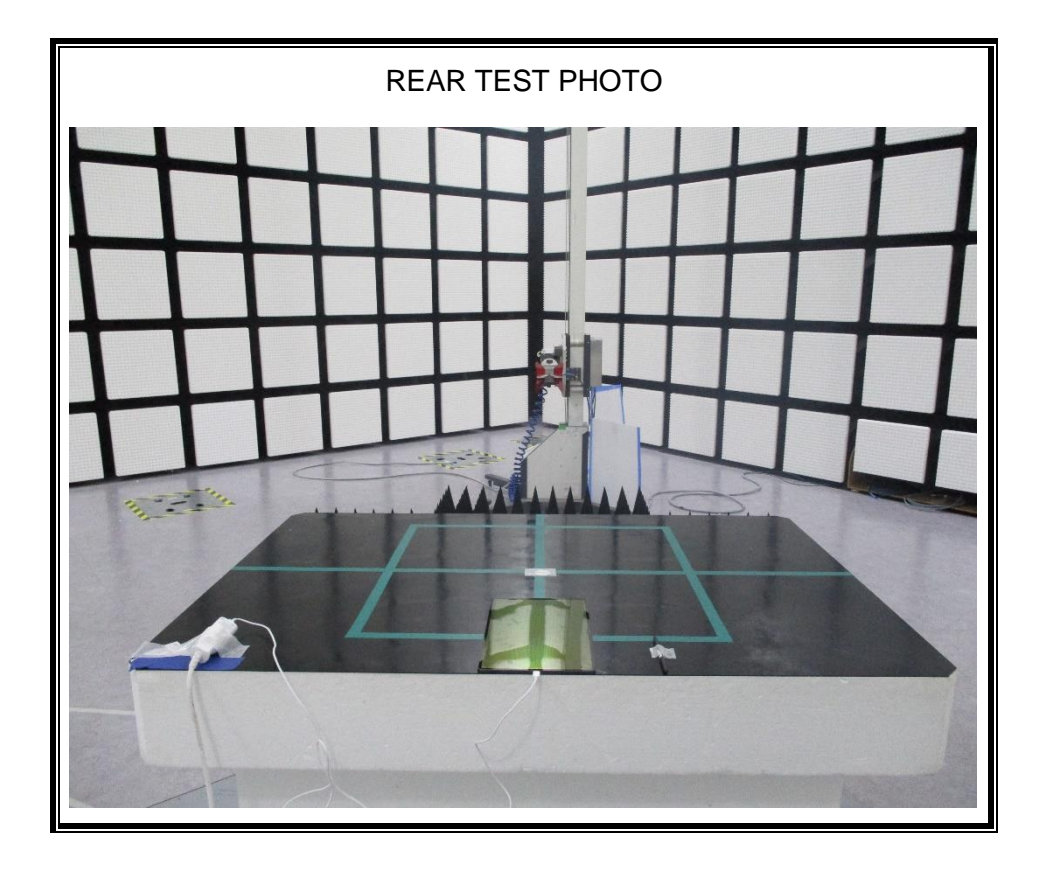

**2) Test case 3 : Video and Audio Play + Earphone**

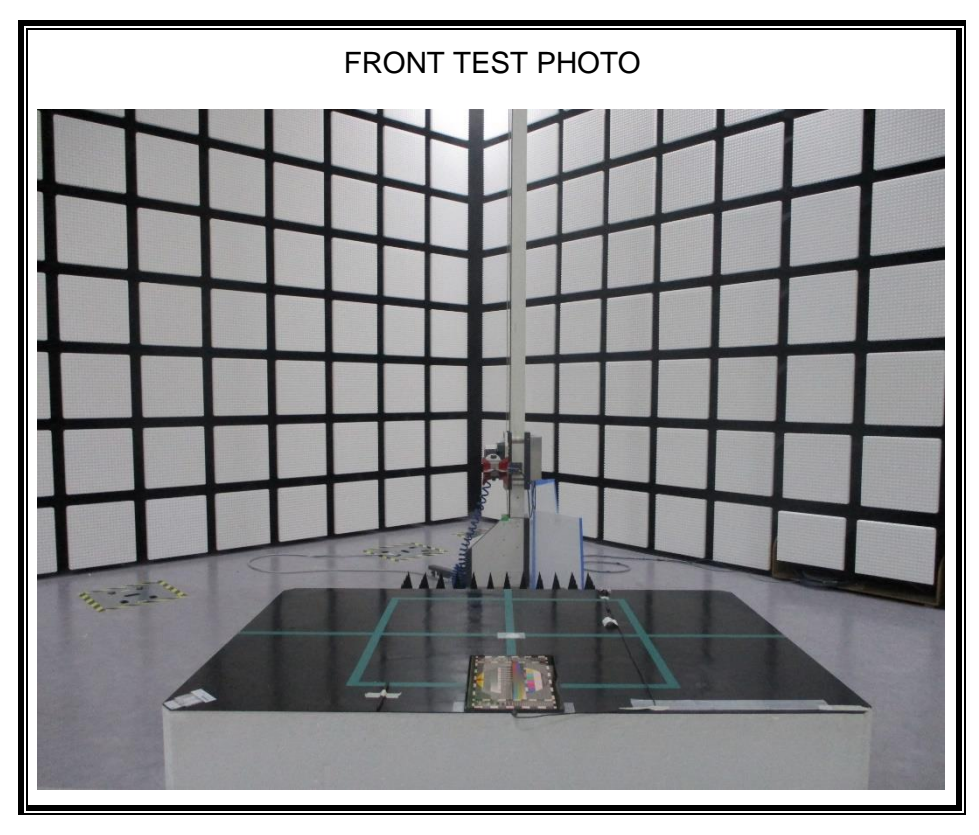

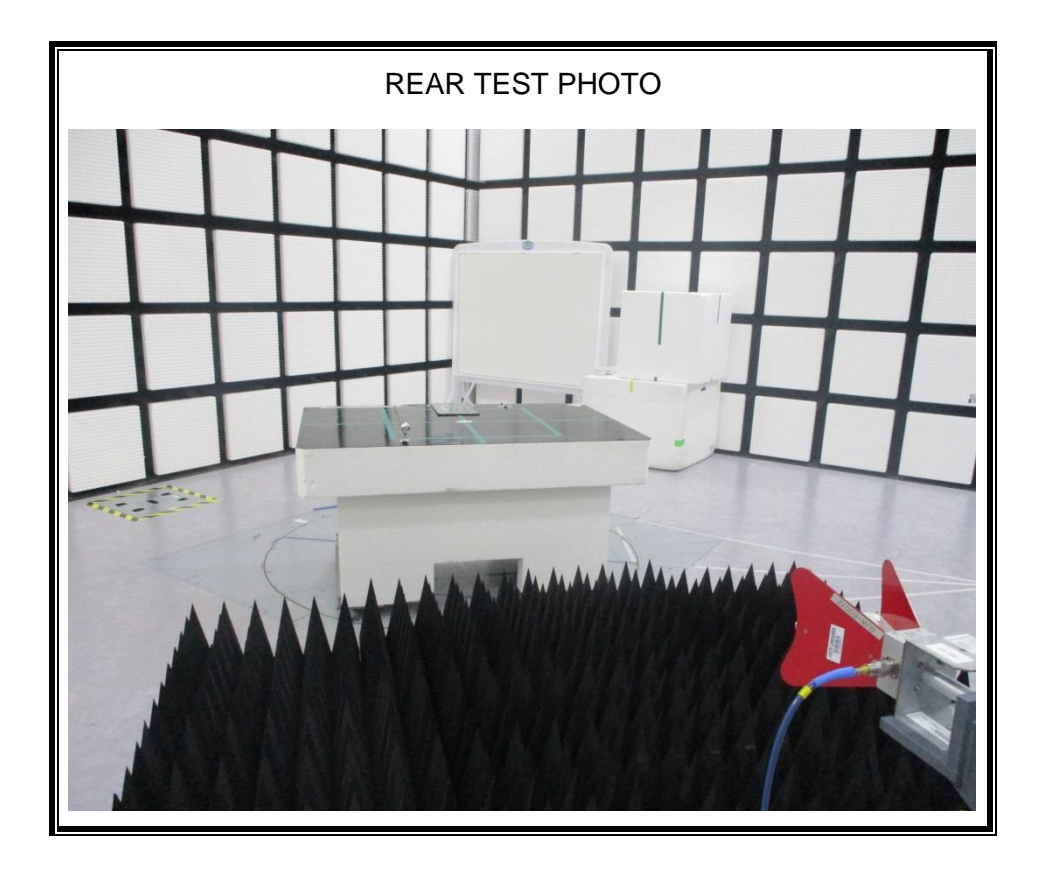

**3) Test case 4 : Video and Audio Play + Display Out**

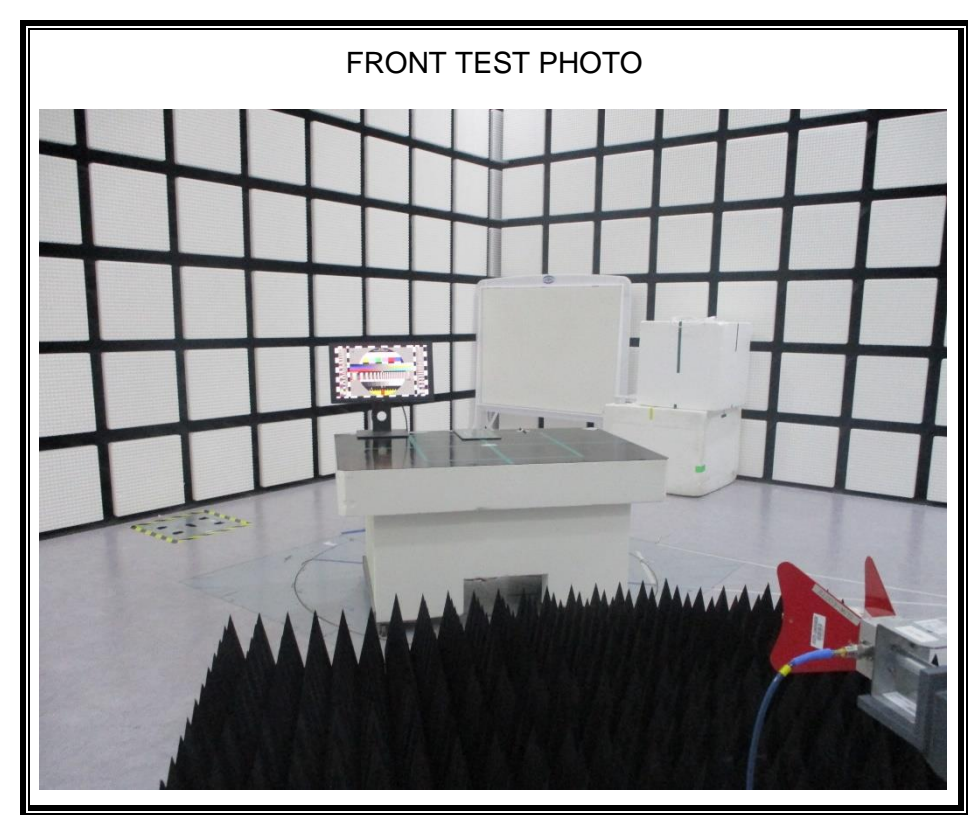

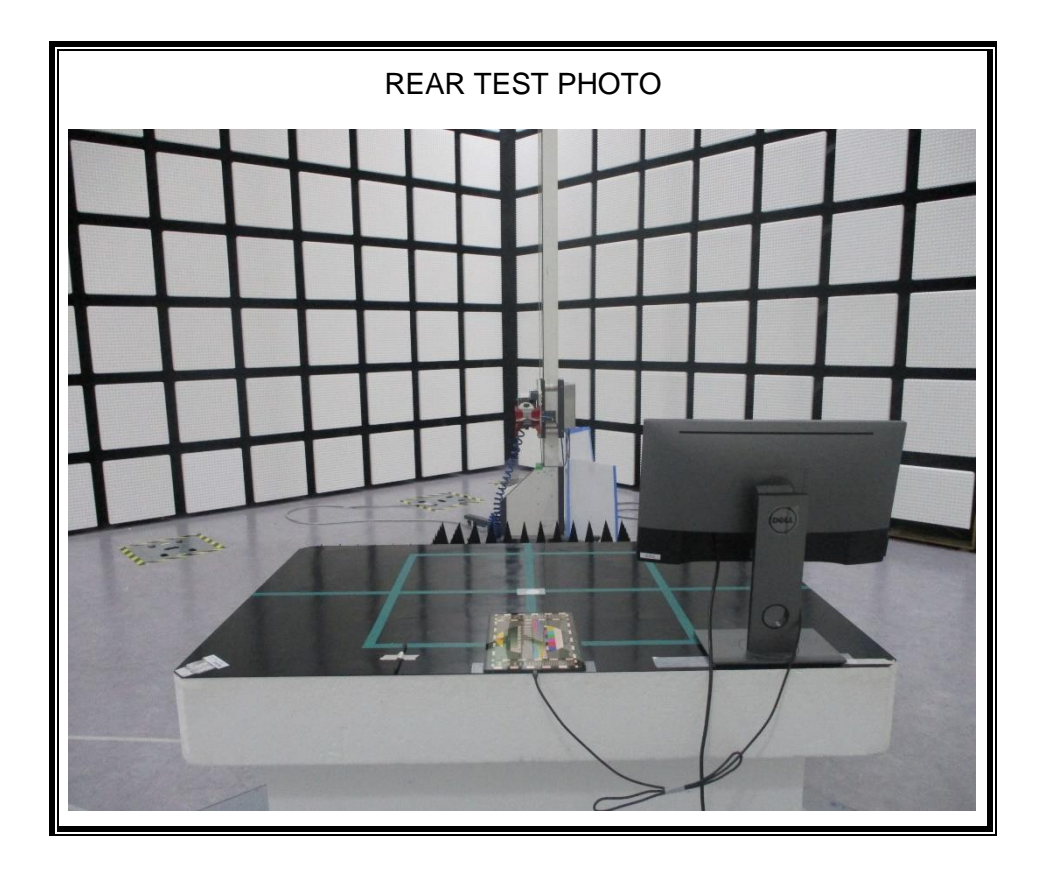

**4) Test case 5 : USB Data Communication with PC**

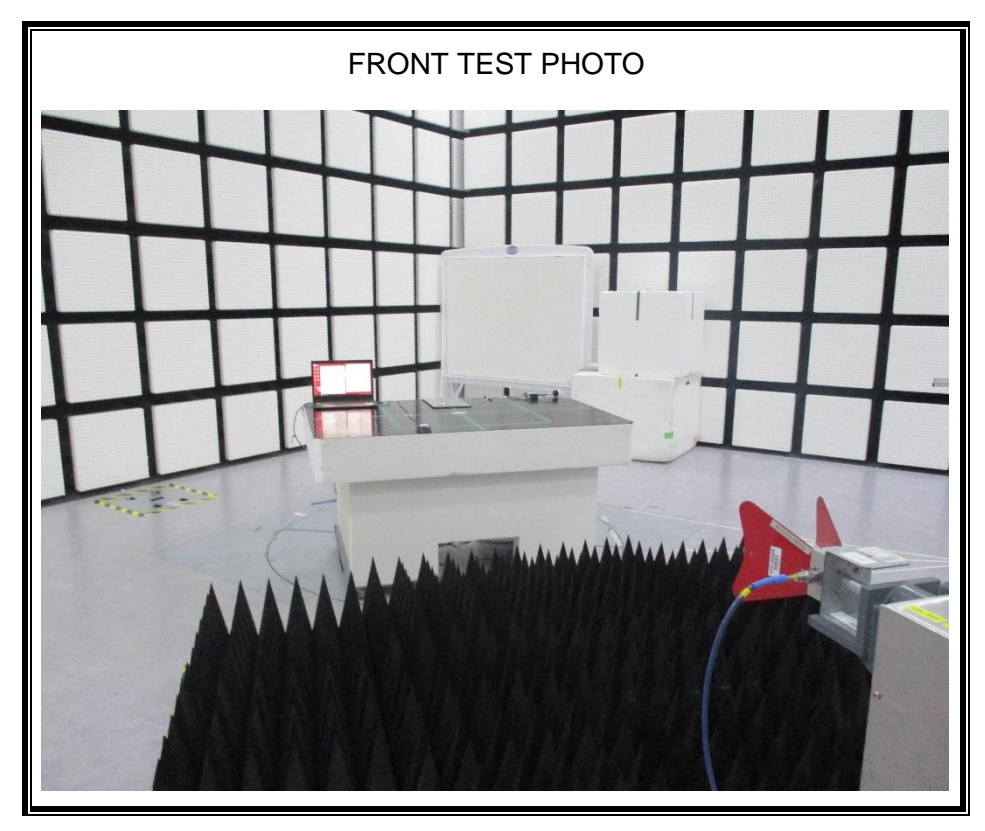

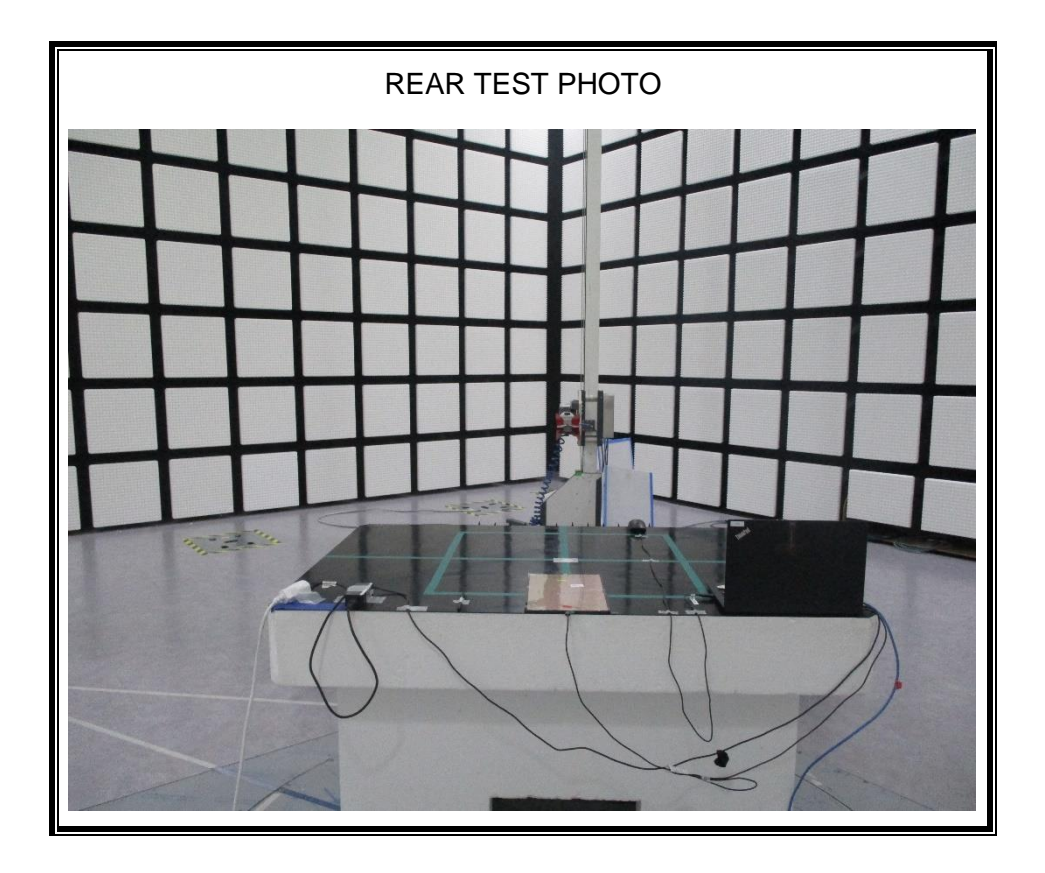

**5) Test case 6 : USB Data Communication with PC + Keyboard**

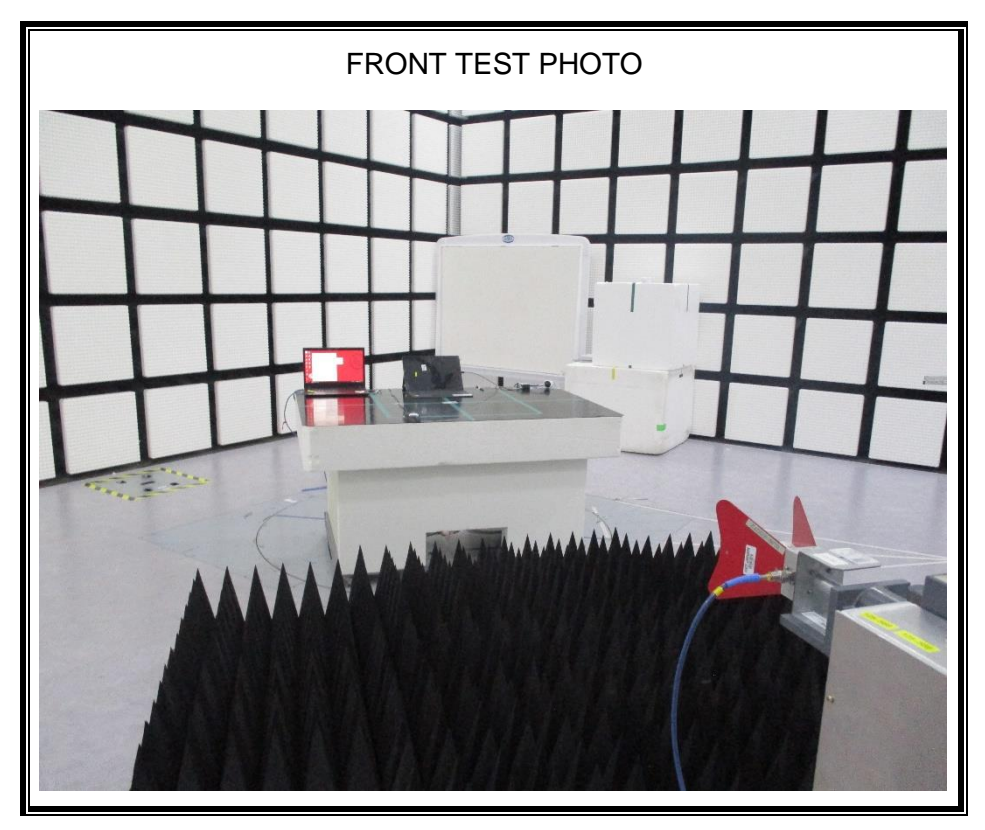

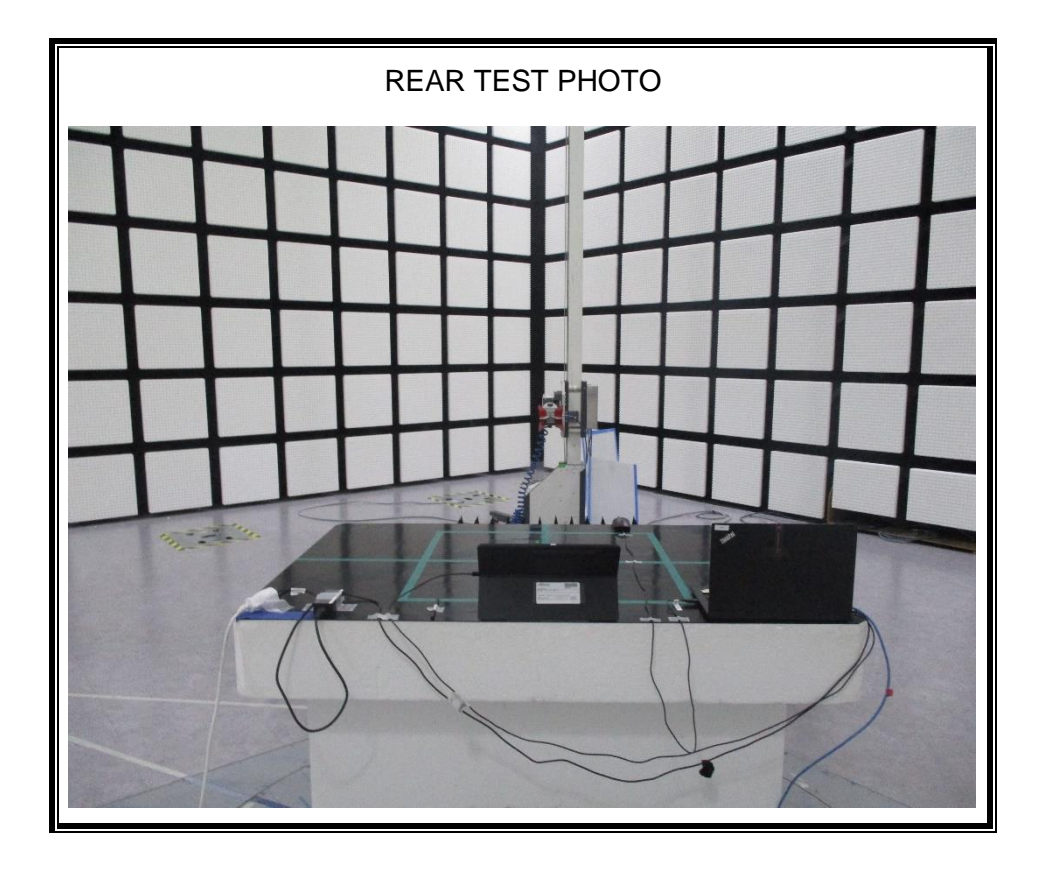

**6) Test case 7 : With Keyboard continuous input Key("H" Pattern) + charging**

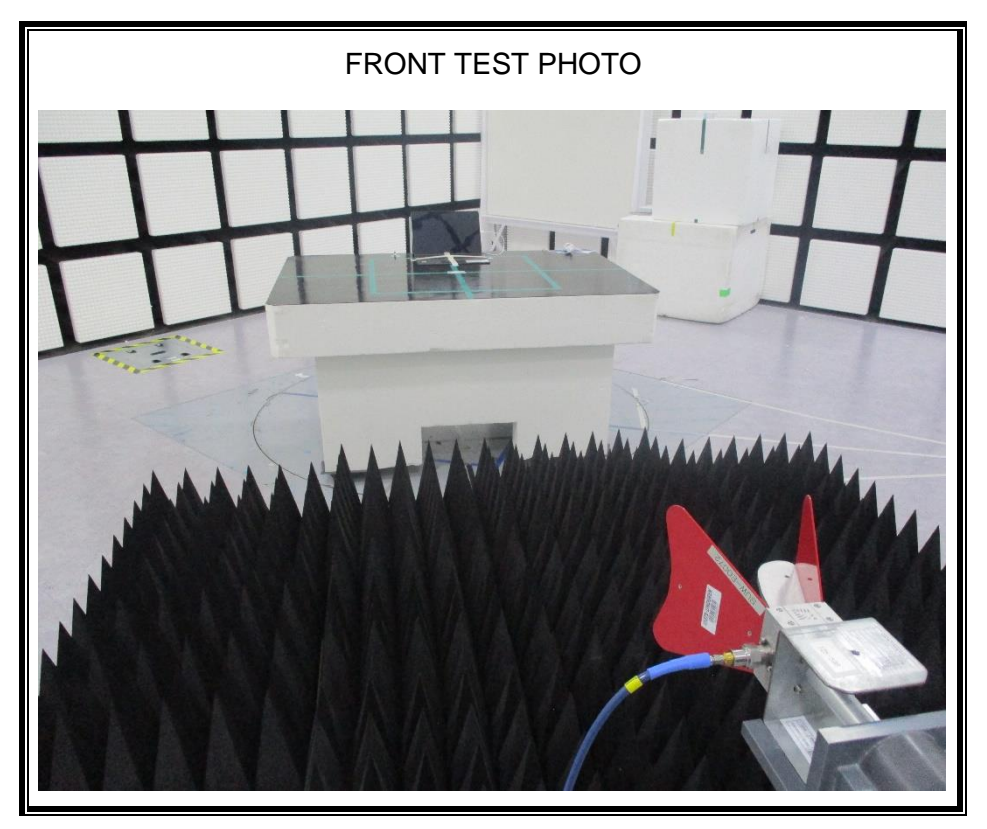

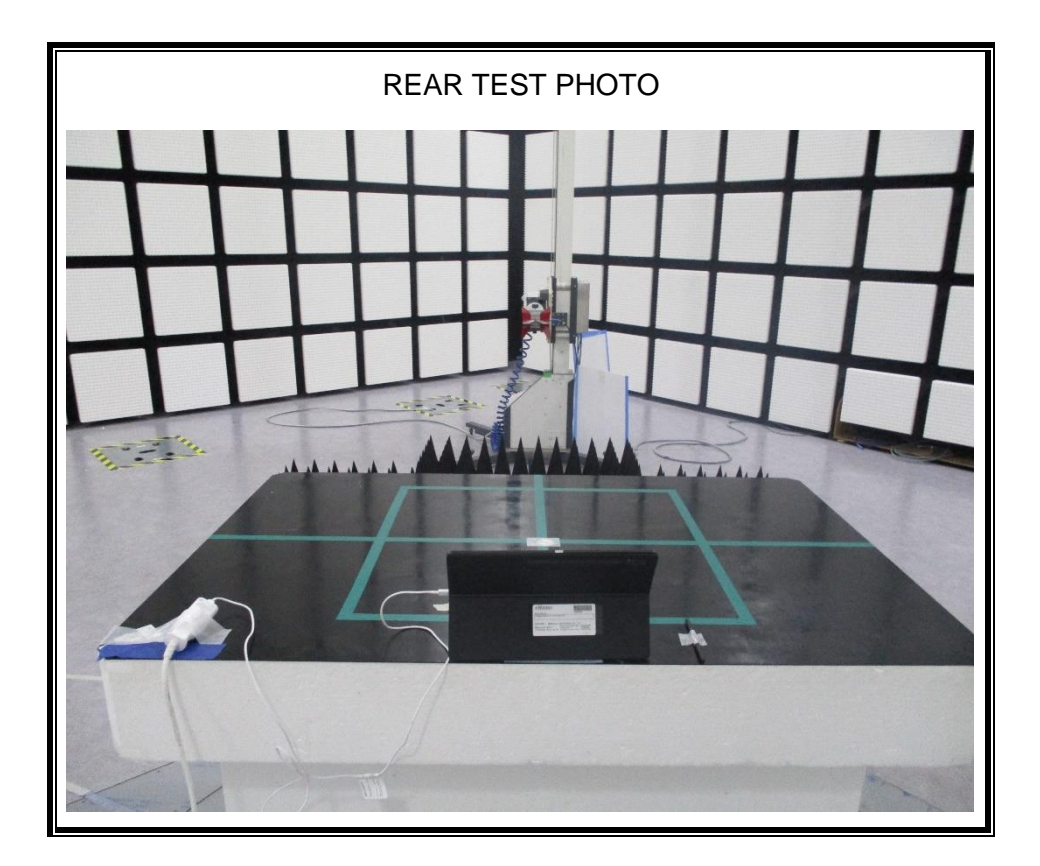